# **<http://www.tpcug.org>**

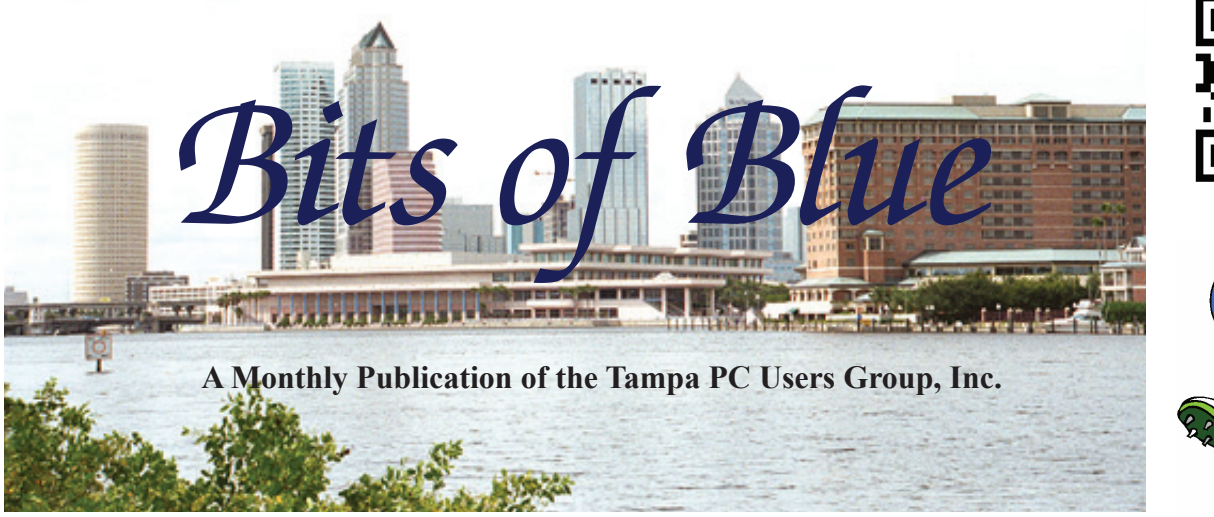

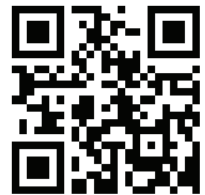

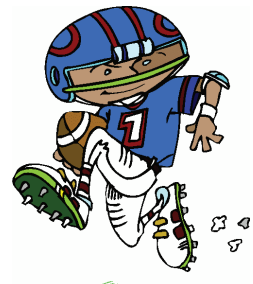

Vol. 27 No. 9 September 2014 September 2014 September in Tampa

# **Meeting**

**How to Use Google Like an Expert by Dave Palmer**

**Wednesday, September 10, 2014**

**6:30 PM**

**Pepin Distributing Co. 4121 N 50th Street Tampa, Florida**

### INSIDE THIS ISSUE

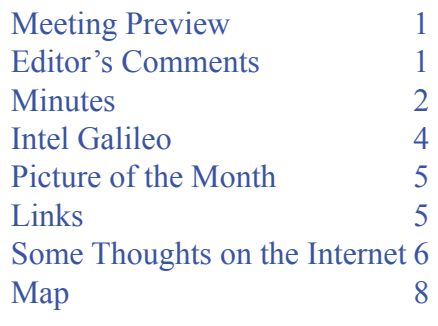

**Meeting Preview:** Dave Palmer will tell us how to be expert searchers using Google.. Bob LaFave will conduct the usual Windows SIG for the first 30 minutes of the meeting.

# **Editor's Comments**

*By William LaMartin, Editor, Tampa PC Users Group* [william@lamartin.com](mailto:william@lamartin.com)

I ince it is less than one week before we usually mail the newsletter and since no one has sent me anything, I suppose I should see what I can come up with to entertain you.

First off, I can tell you that our newsletter and our website did not place in the yearly APCUG newsletter contest or the website contest. Most years we place somewhere in one of those. I suppose our offerings may have become dated and do not fit what is expected of a modern newsletter or website. Have a look, for example, at the winning websites listed below and you will see that they all have a similar look that is quite different from the TPCUG website. Anyway, our site serves its purpose. But I do need to do a bit of updating to some of the information there. Kevan Sheridan has made a few suggestions which I will look into. If anyone else has any ideas, send me a note.

Regarding the newsletter, I think we are one of a very small number of groups that still put out a printed version of the *Comments..........Continued on page 3*

**October Meeting: To be announced**

#### \* \* OFFICERS \* \*

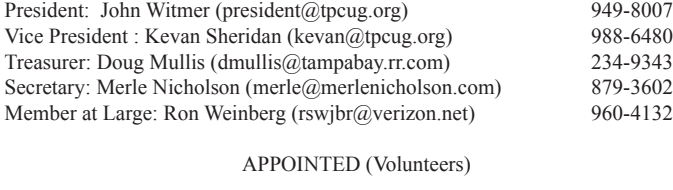

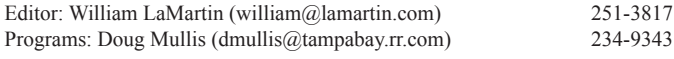

#### **Home Page <http://www.tpcug.org>**

 Bits of Blue is published by the Tampa PC Users Group, Inc., a State of Florida registered non-profit corporation, to provide educational information about personal computer systems to its members. Our mailing address is P. O. Box 3492, Tampa, FL 33601-3492.

 However, for business concerning this newsletter, Bits of Blue, please contact the Editor, William LaMartin, at 813-251-3817, or [william@lamartin.com.](mailto:william@lamartin.com)

 Technical information found in this publication is not necessarily compatible with your hardware and software, plus other errors or misprints could occur from time to time. Therefore, the use of programs, commands, functions or anything of a technical nature appearing in this publication will be at your own risk.

#### **RENEWING YOUR MEMBERSHIP?**

WE CERTAINLY HOPE YOU WILL

 MAIL YOUR CHECK AND ANY ADDRESS OR NAME CHANGES TO:

> TAMPA PC USERS GROUP PO BOX 3492 TAMPA, FL 33601-3492

\$25 Individual \$35 Family  $$60$  Corporate = 3 employees +  $$20$  each add'l employee

Go to our web site [http://www.tpcug.org an](http://www.tpcug.org)d click on the About Us | Join link to join or renew online

Check the address label for your renewal month

## **Friend of the User Group**

*We acknowledge* Pepin Distributing Co. *for their support*

### **Affi liations**

Florida Association of User Groups Association of Personal Computer User Groups

# **Minutes of the August Meeting**

*By Merle Nicholson, Secretary, Tampa PC Users Group* [merle@merlenicholson.com](mailto:merle@merlenicholson.com)

The Windows Special Interest Group (SIG) opens our monthly meeting. The SIG moderator introduces new or little known products and technological developments for discussion by the group. He accepts questions and requests for help in solving problems from attendees. The discussions about members' questions were lively and interesting.

The presentation this month was given by Judy Woster of the Hillsborough County Sheriff's Office. The topics were Personal Safety and Internet Safety. She emphasized that, for children, no child should have a Facebook social media account, and they should have their computer in an open area in where their activity can be monitored. She described the huge numbers of sexual predators and active pedophiles. She emphasized that hundreds of pedophiles are active in Hillsborough County every day. Children have no defense against these people, and their online activity must be closely monitored.

Judy also mentioned specifically those people who roam neighborhoods in vans and sell steaks; their procedure is to ring the doorbell and immediately try the knob, looking for immediate entry. Your defense is to lock your doors, and if you hear the knob being tried, call 911 immediately. The Sheriff Department's dispatcher number is 813 247-8200, and the dispatcher supervisor number is 813 247-8240.

Judy spent some time addressing purses and billfolds. She recommends trimming billfolds down to the essentials; one credit card, drivers license, cash. Do not carry insurance cards, Medicare and above all never carry your Social Security card. If you trim the billfold down to the minimum, put it in a front pocket, not the back. The backside is just not sensitive enough to detect someone pulling it. Women should do the same. Women should never let a purse out of their grip. Never put it in a shopping cart. Take it to the restroom and carry it over a shoulder. Never put it on a hook, shelf or on the floor. If you can, wear clothing with a pocket to carry the slim billfold, not in the

newsletter that is mailed to each member in addition to posting an Adobe Acrobat version at the website. I think we are almost unique among user groups, too, in that all the content in the newsletter comes from our members. It would certainly make my job easier if I just copied articles from other computer club newsletters. That was what we did for some of our content when I took over as editor many years ago. Perhaps the matter should be revisited, though when members contribute it is always very well-received.

I don't know what the future of the newsletter, the website, or even the TPCUG is since we are all getting older and no one younger seems to be coming along to replace us.

Below are the winners of the APCUG contest. When the online version of our newsletter is published, the links below will be live.

#### **NEWSLETTER**

**1st place** - Danbury Area Computer Society, Richard Teasdale, Managing Editor with Allan Ostergren, Production Editor – <http://www.dacs.org/>

**2nd place** - Monterey Bay Users Group-PC, Carolyn S. Lake, Editor – <http://www.mbug.org/>

**3rd place** - Hilton Head Island Computer Club, Wesley Taylor, Editor –<http://www.hhicc.org/>

#### **WEBSITE**

**1st place** - Tellico Village Computer Users Club, Phil Cozadd, Webmaster –<http://www.tvcuc.org/>

**2nd place** - Tampa Bay Computer Society, Sam Richardson, Webmaster –<http://www.tampa-bay.org/>

**3rd place** - Under the Computer Hood User Group, Bob Woods, Webmaster –<http://www.uchug.org/>

#### **The Internet of Things**

I imagine you have read a lot recently about the Internet of Things, where everything is connected to the Internet: Your refrigerator, your A/C, the lights in your house, even you possibly. Of course, a good portion of this is hype. But some of it is already here and, I am

*Comments.......Continued from page 1* sure, more is to come. For the most part, whether you participate is up to you. However, there may be some things that you will not have a say about. For example, your future car may be connected and be reporting on your driving with nothing you can do about it, certainly not if you want to have insurance coverage. I don't think, though, that you will be required to wear some sort of monitor that keeps track of your body temperature, pulse rate, etc and sends it into the cloud. However, I have already seen a fellow termed "the most connected man," I think, who has such a setup in [place. Here is the link http://www.businessweek.com/](http://www.businessweek.com/videos/2014-06-04/meet-the-worlds-most-connected-man) videos/2014-06-04/meet-the-worlds-most-connectedman.

> That fellow is a bit more connected than most of us would like to be. Possibly more acceptable is the person who can control the lighting and A/C in his house from his cell phone. I know such a person, and he did it all himself, which would be easier for him than for the average person since he is an electrical engineer by training and a software programmer by occupation. He installed all the sensors and controllers necessary for this to work himself. So he can remotely monitor and change the lighting and A/C in the house. And he also can view remotely most of the rooms of his house, along with the pool, on his cell phone because he has a web camera installed in many rooms.

> If he is away, he can set the A/C warmer, then an hour before he returns home, have the A/C begin to cool the part of the house he plans on using first and later have the bedroom area cooled. I don't think he has set up his lawn sprinkler system for remote control yet, but I have seen such setups demonstrated by others. Right now, such things are for the geeky among us, but in 10 years, you may be able to have your refrigerator talk to you regarding the freezer compartment temperature while you are away.

My only contribution to the Internet of Things so far is to be able to view a webcam video of the front and rear of my house via an app I wrote for my Windows Phone. Perhaps I will come up with something additional in the future  $\triangle$ 

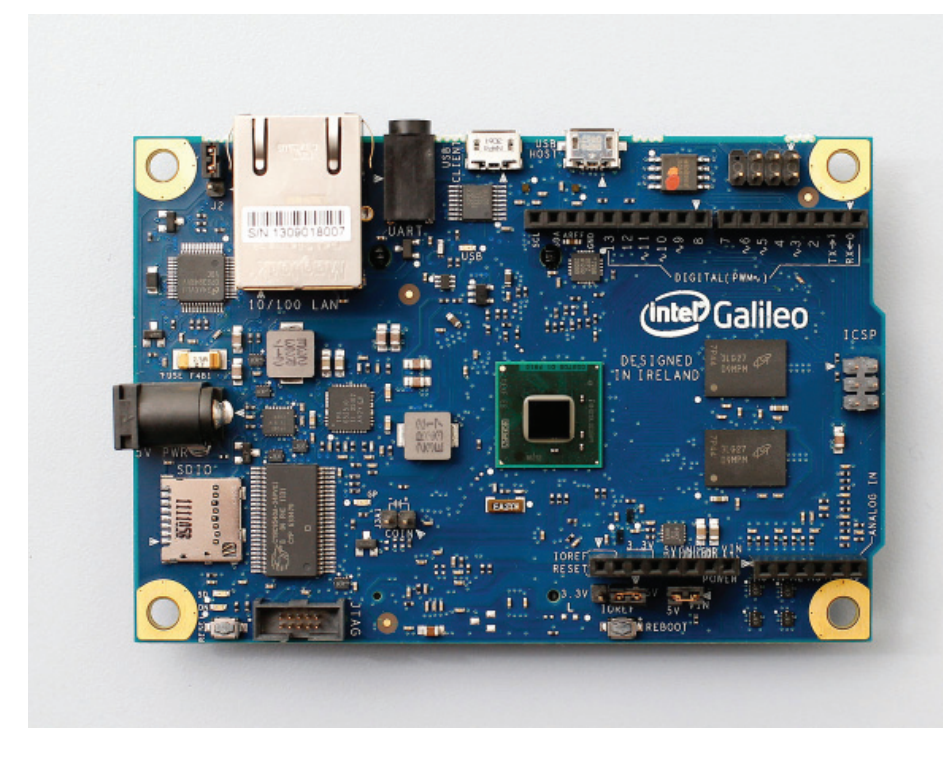

# **Intel Galileo**

*By William LaMartin, Editor, Tampa PC Users Group* [william@lamartin.com](mailto:william@lamartin.com)

If you would like to create your own connection to<br>the Internet of Things, then you will need a microcomputer board such as the new Intel Galileo,<br>now in Version 2. It is a microcontroller board based f you would like to create your own connection to the Internet of Things, then you will need a micro computer board such as the new Intel Galileo, on the Intel® Quark SoC X1000 Application Processor, a 32-bit Intel Pentium®-class system on a chip (SoC). Version 1 will cost you \$50 and Version 2 will be \$75, and they may be purchased from Amazon. The dimensions are: 4.2 x 2.8 inches (not sure of the height). Interesting, but I don't think the average person should be purchasing one since to make them useful, you are going to need to understand some basic electronics and some basic programming.

There are other such boards, the Raspberry Pi and the Netduino. I have worked a little with the Netduino but gave it up for lack of time. The most I got done was to make various LEDs flash when I pushed a button and to make an electric servo turn x number of degrees. All of these boards are available from Amazon. com (don't forget to go through the link at our site) along with all sorts of other electronic items that you

will need to actually accomplish anything: LCD, motor, thermoresistor, and temperature sensor are examples of that.

What interests me about the Intel Galileo is that you can actually install a version of Windows on the board and then program it in C++ using Visual Studio. At present you can only do this with Version 1 of the board, but such support will be coming to Version 2. I will wait until the Version 2 board supports this before even considering looking into it. But it has prompted me to do something I have avoided doing for many years: Learn C++ programming. I know Visual Basic and C# but never learned C++. I

should be able to learn enough to do the simple programming required for this board. And since I have a subscription to lynda.com and they have several courses in C++, I have already made my start on that. Once I learn a bit of  $C_{++}$  and have written some simple programs using Visual Studio, I will no longer feel inferior as a programmer. The lack of C++ programming ability has always bothered me. Although I cannot think of anything at the moment that I wanted to do but was not able to accomplish in VB or C#, I think there were such things in the past that I just can't recall.

To see a schematic and the accompanying code in C++ for what Intel calls a Smart Fan have a look at [https://](https://ms-iot.github.io/content/SmartFan.htm) [ms-iot.github.io/content/SmartFan.htm.](https://ms-iot.github.io/content/SmartFan.htm)

When I was working with the Netduino board, I saw a video where a fellow had modified the lock on his apartment door so that in addition to a key he could use his phone to connect via the Internet to the Netduino board in his house that somehow communicated with the lock and with the correct password could have the lock to unlock (or lock) itself. I can't find the video now, but if you just go to YouTube.com and search for Netduino you will produce videos of all sorts of projects people have done with the board.  $\blacklozenge$ 

# **Internet Picture of the Month**

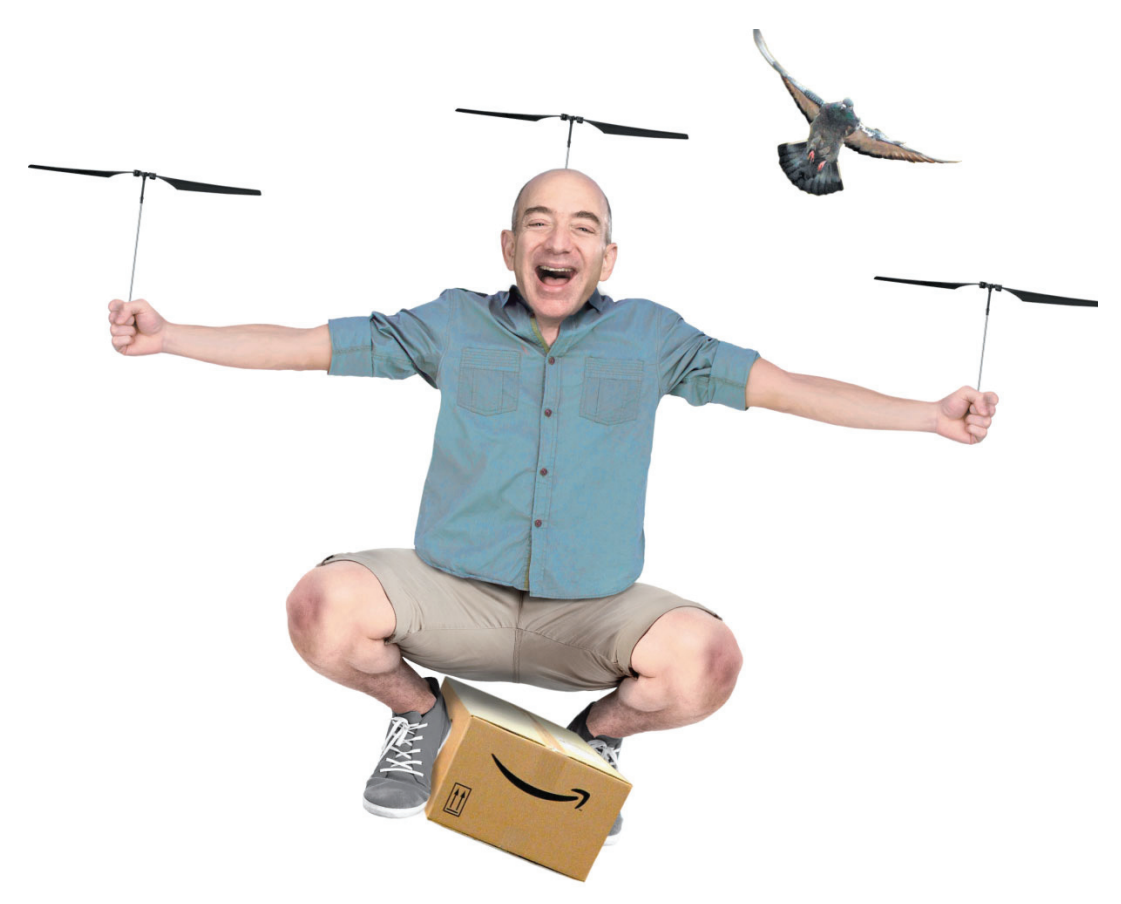

## **Amazon Drone Delivery**

From Business Week, [http://www.businessweek.com/articles/2013-12-05/amazon-drone-delivery-is](http://www.businessweek.com/articles/2013-12-05/amazon-drone-delivery-is-bezoss-latest-bold-disruptive-bet)bezoss-latest-bold-disruptive-bet. You can find the standard photos of the Amazon delivery drone everywhere. I like this one better.

**TPCUG Yahoo! eGroup** Joining the eGroup is simple: Use your preferred email address to send an email join request to [TPCUG-subscribe@yahoogroups.com. In](mailto:TPCUG-subscribe@yahoogroups.com)clude your full name in the text section of this email. You will then receive a verification request that you reply to, then you are up and running. To send email messages to the group, address them to: [tpcug@yahoogroups.com. Yo](mailto:tpcug@yahoogroups.com)ur message will be broadcast to everyone in the eGroup.

Note: if you join with a Yahoo! email address you get full access to the group site at [http://groups.yahoo.com/](http://groups.yahoo.com/group/tpcug) [group/tpcug.](http://groups.yahoo.com/group/tpcug) 

Tampa PC Users Group (that's us) <http://www.tpcug.org> Short URL to Long URL <http://www.longurl.org/>

#### **September's Links**

Google Removal Requests <http://www.google.com/transparencyreport/removals/copyright/requests/> Internet of Things Humor [http://online.wsj.com/articles/when-the-internet-of-things-attacks-](http://online.wsj.com/articles/when-the-internet-of-things-attacks-1409331700) [1409331700](http://online.wsj.com/articles/when-the-internet-of-things-attacks-1409331700)

# **Some Thoughts on the Internet**

#### *By William LaMartin, Editor, Tampa PC Users Group* [william@lamartin.com](mailto:william@lamartin.com)

I don't recall exactly when Al Gore invented the<br>Internet (joke) or exactly when I first got on it.<br>do know that my first foray was with Prodigy, f Internet (joke) or exactly when I first got on it. I do know that my first foray was with Prodigy, followed by AOL and then via a dialup on Netcom. As I recall, Prodigy and AOL did not provide what we now think of as the World Wide Web but rather a collection of places under their control that we could visit using their software. But I may be wrong about that; it has been a long time since.

My website, lamartin.com, was started in 1998, as was the club website tpcug.org (see the September 1998 newsletter). I actually created a website for the club a bit earlier that went live in July of 1996 as a sub-site of member John Meroth's business site. The address then was [http://www.tbos2cla.com/tpcug. H](http://www.tbos2cla.com/tpcug)owever, John had an untimely death in August of 1997 and member Larry Anders then offered us a sub-location at a site he owned. The URL for that was [http://www.](http://www) canx.com/tpcug, where we stayed until we got our own domain name as mentioned above. The point of all that is to indicate that I have been creating web content for the past 18 years and have witnessed a lot of changes.

When I started, there was no Amazon.com or Google and certainly no FaceBook, companies that now dominate the Internet. I think the first time I entered Amazon.com in the newsletter's Interesting World Wide Web Locations page, as our Links page was then termed, it was as a sub-site of some other site, but I can't verify that and find no information on the Internet to back that up. So most probably I am thinking of some other well-known site. I first entered Google on the Links page in July of 1999 describing it as "A different search engine." Google was founded in 1998.

There was actually very little selling back then. The commercialization of the World Wide Web came later. Newspapers were all free when they created their sites. And if a paper tried to charge, very few people

were willing to pay and the paper soon rescinded the pay model. The only paper back then that made it stick was the Wall Street Journal. It was all so new and so exciting. So many new sites popping up. Now, I am a bit jaded with it all. Perhaps you are too.

I now visit very few sites on a daily basis: *The New York Times*, *The Wall Street Journal* and *Bloomberg*. I follow links I receive in emails to sites that have computer news and visit Microsoft for updates to my programming software that are not fed automatically to me as are Windows updates. Usually if I end up at a new site or viewing a YouTube video, it is because I followed a link in an article in one of my news sites. Or it is the result of a Bing or Google search for something.

There is so much useful information out there – some of it accurate. In the beginning of the World Wide Web, there was no online encyclopedia as we have with Wikipedia now. If you wanted an encyclopedia you purchased a CD. Well, that may not be exactly true, since I think Prodigy had what they claimed was an encyclopedia. However, I suspect that it provided a very limited bit of information. In 1992 Microsoft had something called Bookshelf for Word which was a 16 book encyclopedia costing several hundred dollars. In the July 1994 newsletter, Larry Anders wrote a review of the *Grollier Multimedia Encyclopedia* that sold for under \$100 and which he described as by far the best of all the CD based encyclopaedias that he owned, and he owned four. I think I purchased this encyclopedia based on his recommendation. About the same time Microsoft came out with a similar product called *Encarta*. And that is what killed the printed encyclopedia business of which *Encyclopedia Britannica* was the king. They tried an expensive CD version but were too late to the game. CD Encyclopedias are not on the Internet, and when Wikipeida came along, the CD encyclopedia business also disappeared. The first mention of Wikipedia in our newsletter was in the Links page of the April 2005 newsletter. It was founded in 2001, so there should be an earlier reference in the newsletter, but I didn't see one. CD based encyclopedias replaced printed book versions and Wikipedia replaced the CD versions. I cannot imagine what will replace Wikipedia. Perhaps the Wikipeida app for Win 8 could be considered a replace-

#### *Thoughts.......Continued from page 6*

ment for the method of accessing Wikipedia using a browser.

Forget Wikipedia, though. When most people want to know anything, even the web URL of a business, they simply type it in to Google. Want to know about high blood pressure, water filters or laserjet printers, type that into Google and you will find an answer. But you will get more than an answer. For when you go anywhere else on the web in your browser, for example the New York Times site, you will most likely see an ad on the right side of the screen for whatever you recently searched for in Google. So don't search in Google for anything that might embarrass you if someone else using your computer saw an ad for it at another site.

The club receives \$30 - \$70 each month from the Amazon link on our home page. And I personally make several purchases each month from the link, but my purchases are not credited to the TPCUG since I am the one who set up the account. Almost anything you can think of may be purchased from Amazon. It has sort of turned into America's store and undoubtably has hurt many other businesses. But not everything I want may be gotten from Amazon.com. I recently needed to replace my lawn mower. I wanted a quality one, and Amazon's offerings just did not meet what I wanted. So I went to the Home Depot site and found numerous mowers that were of the quality I wanted and ordered one. It arrived about five days later fully assembled in a large box at my front door with no shipping charge. In the past I would have gone into several different stores in Tampa to see what was available. Another advantage of the online site at Home Depot, as well as Amazon.com, is that you may read numerous reviews about the item of interest written by people who have previously purchased the item (and possibly returned it if they were not satisfied).

For entertainment, the Internet provides us with movies and TV shows on demand. That was certainly not the case in the beginning. There just wasn't enough bandwidth on a dialup modem connection. There are also things such Kindle books that I find particularly valuable. In my house I have two walls and more of

bookcases filled with books I have purchased since my early twenties. On my Kindle I now have a collection of ebooks purchased in recent years. If they should want them, my descendants will have easy access to the printed ones in the bookcases. As to the ebooks, I don't know how one can pass them down. They are, however, very convenient to purchase and read, with the price generally being less than a printed book. In fact, I think they could be even cheaper than they are, but Amazon seems to be having trouble convincing the book publishers of that. Of course, this has greatly diminished the quantity of books sold in real bookstores. But it is just the way the Internet affects almost everything it touches.

Lastly, the Internet allows us to express our opinions, share what we are doing and keep in contact with friends and "friends." The latest manifestation, I suppose, is sites such as FaceBook, Twitter, Pinterest and Instagram, where you can basically post your interests to be shared with others who do the same. It sometimes seems that everyone except me and a few like-minded people I know is doing this. Additionally it seems that every criminal or terrorist in the world is also using these service, for when such a person makes the news it is inevitable that they have a FaceBook page or Twitter account where their warped ideas may be viewed.

But enough of the Internet. The question is what comes next? I suppose some would say that mobile is already here and is the next great thing. To me, mobile is simply a different way of accessing the Internet and its World Wide Web instead of using a computer and a browser.

In closing, which I am doing since I have now filled the newsletter, here is what I have done recently:

1. A list of my Windows 8 apps is posted on my website at<http://www.lamartin.com/Win8Apps.aspx>

2. Using my Nikon D800 DSLR in video mode, I captured a movie of a brown anole showing off in my back yard, [http://www.lamartin.com/Videos/The-](http://www.lamartin.com/Videos/TheBrownAnole.mp4)[BrownAnole.mp4, wh](http://www.lamartin.com/Videos/TheBrownAnole.mp4)ich I edited with Adobe Premier

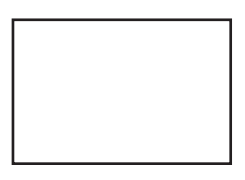

**First Class Mail**

Member: Your membership is up for renewal

Elements. *Thoughts.......Continued from page 7*

3. Similarly, but with more difficulty, I captured an ant [taking over my computer: http://www.lamartin.com/](http://www.lamartin.com/videos/An Ant on A Monitor.mp4) videos/An Ant on A Monitor.mp4.

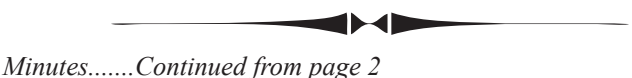

purse, and, better yet, don't carry a purse.

Regarding the credit card, make arrangements with your bank to limit the amount that can be withdrawn to limit how much a thief can withdraw. Never carry a checkbook. Checkbooks are of no real value now. The trick that a thief uses is to pull one check out of the middle of your book where you will never miss it and use the numbers to cash checks against the account. Never shop at night, and under no circumstances go to an ATM at night. Use your car alarm fob to set off your car alarm as you approach. This is to help bring out someone hiding behind and also to verify the alarm is still working.

For alarm systems, test your alarm system by notifying the police dispatcher that it will go off, and set it off.

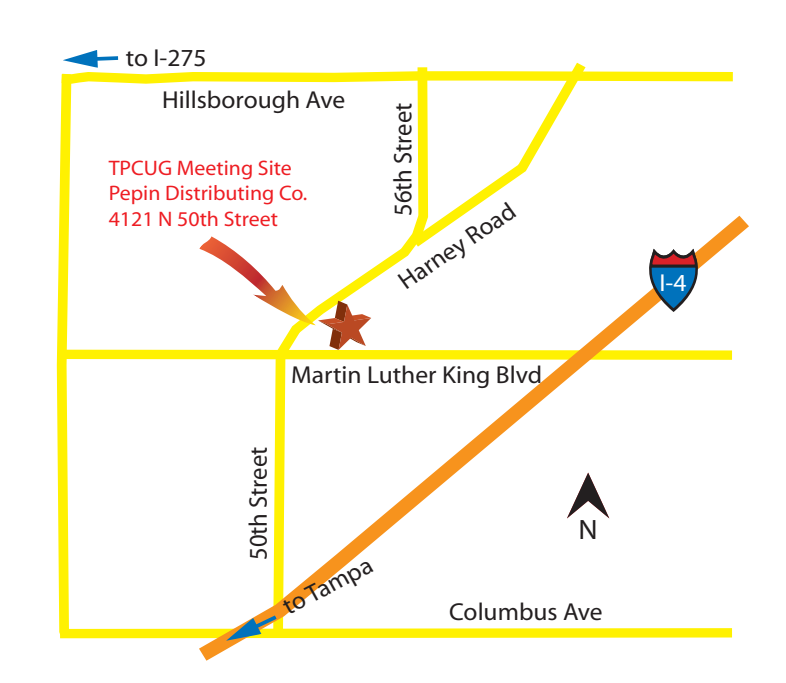

Allow the alarm company to do their regular procedure and time them to see how long it takes for them to phone your house and to call it in to the dispatcher. Judy addressed some items about gun safety, the procedure to certify the owners competency, and license it. The presentation was well practiced, very informative and never for a moment lacked for subject matter. Our thanks go to Judy Woster and to the Hillsborough Sheriff office for a very valuable presentation.